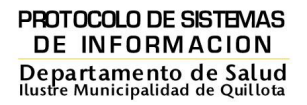

# **Protocolo**

# **Clín Clínica Sistema de Información**

Departamento de Salud Municipalidad de Quillota

# **Generalidades.**

- La normativa rige a contar del mes de Septiembre del año 2009 y está inserta en el marco general del Sistema informático de la organización .
- Por un período de 3 años se establece con la Empresa DICTUC y el Software MEDUC.
- Desde Febrero del 2012 con la empresa SAYDEX y el Software RAYEN
- Se aplica a todos los Centros de la RED SALUD Quillota .
- Es responsabilidad de los equipos directivos la difusión de éste, así como velar por el correcto cumplimiento de lo normado.
- El soporte tecnológico actual para la Gestión de los Centros de Salud es la Plataforma informática "Rayen", con acceso vía Internet y lo registrado en Plataforma anterior, MEDUC, se encuentra almacenado y disponible en Servidor y CD en el Departamento de Informática del DDS.

## **EQUIPOS Y APLICACIONES COMPUTACIONALES**

#### 1. **Sobre el uso de equipos computacionales:**

Cada funcionario a cargo de equipo computacional será responsable de:

a.- Mantener el equipo en lugar que evite caídas.

b.- Mantener en mobiliario adecuado o el asignado por la institución la que plazo provee de éste ad-hoc para el uso por el operador y su resguardo, según normas establecidas en Comité Paritario.

c.- La provisión de insumos se deben direccionar a través de los encargados de cada centro en estas materias y desde éste a la Unidad de Gestión Informática (Toners, cartuchos de impresoras, etc).

- d.- El Monitor y CPU del equipo deben estar ubicados y expuestos a temperaturas estables.
- e.- Se debe proteger el teclado, Mouse y cableado del computador en la operación diaria.
- f.- Los equipos móviles se protegerán con Póliza de Fidelidad Funcionaria.

 g.-Al finalizar la jornada de trabajo diaria, se debe siempre apagar todos los componentes del equipo: CPU y Monitor.

h.-Desde Agosto 2013, los equipos de los prestadores médicos y profesionales que emiten licencia, son provistos por el SSVQ por concepto L.M.E. , y son de carácter All in One los cuales además contarán con lector biométrico USB.

#### **2. Sobre el uso de sistema operativo y aplicaciones Microsoft:**

Los sistemas operativos con los que se trabajará son Windows Xp y Windows 7 los cuales vienen instalados por parte de la empresa que presta los servicios de arriendo de equipamiento computacional. En caso de presentar problemas técnicos debe dar aviso al Director del Establecimiento o encargado quien informará a Unidad Informática quien se hará presente para solucionar el problema a medida que se encuentre disponible y siempre que la falla lo amerite, ya que en muchas ocasiones se podrá realizar una asistencia telefónica o bien remota con la autorización del Director o encargado del Establecimiento.

En lo que respecta a Software de Ofimática estos son Microsoft Office 2007 y 2013, en casos especiales se contará con una aplicación gratuita la cual corresponde a OpenOffice.

Todo equipamiento computacional que se adquiera por programas o directamente por parte del Depto. de Salud deberán contar con Sistema Operativo Original, Software de Ofimática Original o en su defecto OpenOffice de uso gratuito, lo mismo con Antivirus, en el caso de requerir la instalación de software adicional deberá realizar las consultas a Unidad Informática quien verificará si lo que se desea instalar es Liberado o requiere de Licencia. Queda estrictamente prohibido instalar cualquier tipo de programas sin el consentimiento de la Unidad de Informática y Dirección del Depto. de Salud.

#### **3. Limitantes de hardware:**

El uso de Pendrives, tarjetas de memorias, Cd roms y Dvd roms u otro medio de almacenamiento masivo estará restringido, existiendo bloqueos de estos medios de en los equipos computacionales pertenecientes a los centros de Salud con el fin de evitar contaminar los equipos y la red con posibles Virus.

#### **4. Páginas Web autorizadas:**

- a. La Plataforma RAYEN corresponde al software contractualmente validado en los Centros de Salud Urbanos y Rurales.
- b. Las páginas Web de Fonasa , Minsal, SIGGES estarán habilitadas para consultas relativas a la práctica diaria.
- c. Se habilitarán otras páginas Web solamente autorizadas por el Director de Departamento, previa solicitud recibida desde los centros de salud.

#### **5. Casillas de correo electrónico:**

La casilla @SaludQuillota.cl es la que tiene las de habilitación en la Red Municipal de Centros de Salud y es de características institucionales y de uso General.

#### **6. Revisión de equipamiento:**

- a. Se monitoreará el funcionamiento de los computadores e impresoras y red en general, cada semana.
- b. Los días lunes a las 8:00 AM el equipo informático se establecerá en los centros urbanos de salud por razones de seguridad y para brindar soporte inmediato en caso de inestabilidad en el sistema informático general (hardware como software).

# **7. Claves de los equipos computacionales:**

a. Las claves de cada equipo computacional serán comunes. Las de acceso al sistema son personalizadas y secretas.

#### **8. De los equipos personales:**

Los Notebooks, Netbooks, Tablet, SmartPhones u otro tipo de equipamiento computacional que sea ingresado a los centros de salud con el fin de tener acceso a internet deberá de ser informado en forma escrita, con antelación a los directores de cada centro quien a su vez lo comunicará al Director de Departamento.

En caso de ser autorizado el uso de estos equipos, la unidad de gestión aplicará los bloqueos respectivos de páginas Web con la finalidad de no afectar el funcionamiento de la red interna del centro de salud y de la Plataforma RAYEN.

#### **Módulos Plataforma RAYEN.**

#### **I.-Admisión**

- 1. El Módulo de Admisión se rige según las especificaciones técnicas y Manual de la Plataforma RAYEN.
- 2. El Administrador de Centro será el responsable directo de la adecuada ejecución de este Módulo y será el nexo con la Jefa de Admisión del DDS .
- 3. Cada usuario deberá utilizar clave única, secreta e intransferible para inscribir personas.
- 4. La inscripción debe considerar el llenado de toda la información requerida en el formato disponible para estos efectos.
- 5. Los funcionarios que cumplen funciones administrativas deben permanentemente completar y/o actualizar datos, cada vez que se detecte datos incompletos y/o extemporáneos.
- 6. Se debe consultar siempre, la vigencia de dirección y fonos registrados en el sistema.

#### **II.- Agenda electrónica**

- 1.- El Módulo de Admisión se rige según las especificaciones técnicas y Manual de la Plataforma RAYEN.
- 2.- El Administrador de Centro será el responsable directo de la adecuada ejecución de este Módulo y será el nexo con la Jefa de Admisión del DDS .
- 3.- La función de Creación de Agenda será delegada y asignada a otros funcionarios específicamente nombrados por la Dirección y Encargado del Centro, con tiempo exclusivo para cumplir esta función.
- 4.- Las Agendas deben consignar:
	- Horas asignadas de atención de los diversos programas y actividades.
	- Minutos de Pausa Saludable.
	- Horario de colación.
	- Reuniones intra y extra establecimiento.
	- Capacitaciones
	- Feriados
	- Permisos administrativos
	- Licencia médica
	- Horas de administración.
- 5.- Las agendas se modificarán sólo previa autorización de la jefatura del área de Gestión de Admisión y Dirección del establecimiento
- 6.- No se deberán utilizar nombres de funcionarios para bloquear horas.
- 7.- Se deberá cumplir con los rendimientos normados para todo el sistema de salud desde el nivel central.

#### **III.- CITAS.**

1.- El Módulo de CITAS se rige según las especificaciones técnicas y Manual de la Plataforma RAYEN.

- 2.- El Administrador de Centro será el responsable directo de la adecuada ejecución de este Módulo y será el nexo con la Jefa de Admisión del DDS .
- 3.- La función de Citas será delegada a funcionarios específicamente nombrados por la Dirección y Encargado del Centro, creándose el perfil correspondiente desde el Módulo **Herramientas**
- 4.- La dación de horas deberá ser operativa sólo en días laboralmente activos en el sistema y desde los Centros o lugares autorizados para estos efectos.
- 5.- En caso de ausencia del funcionario (Licencias, feriados, permisos y otros) no se podrá acceder al sistema para esta función.
- 6.- El funcionario que otorga la cita será el responsable de asignar y avisar al usuario los datos correctos de esta citación tales como: Centro de salud, prestador, horario, hora, etc.
- 7.- A todo usuario deberá siempre indicarse el cumplimiento de la citación, el horario de ésta y el aviso oportuno de inasistencia.

### **IV.- Módulo Registro de Salud - Ficha electrónica.**

#### **Definición.**

Documento que recoge la información que procede de la práctica clínica, relativa a una persona y donde se resumen todos los procesos a los que ha sido sometida.

# **Normativa.**

La historia clínica se encuentra sustentada y reglamentada a nivel General en :

- o **La Ley General de Salud.**
- o **La Ordenación de prestaciones sanitarias.**
- o **Los Derechos de los usuarios.**

#### A nivel Local:

o Decreto Alcaldicio Nº

#### **Directrices internas.**

o **H.C. Unica.**

En cumplimiento de la normativa vigente en la APS Quillota, se adoptan los formatos establecidos en el Sistema RAYEN, como ficha clínica única ingresando a la persona siempre por su RUN (RUT)

Exceptúan esta medida los odontólogos que trabajan en Programa JUNAEB quienes registran la atención en ficha aportada por ese organismo, hasta cambio de indicación por parte de la Sra Constanza Harbin del SSVQ, quien realiza las consultas, aún pendientes a nivel central MINSAL.

#### o **Obligatoriedad de apertura y Registro de seguimiento.**

- a. A toda persona atendida se le realizará el proceso de apertura de ficha de salud.
- b. Idealmente se revisará el listado que resume atenciones anteriores.
- c. Se utiliza el formato general según cuál sea la prestación a otorgar.
- d. Se completan los formularios que se requieran consignando el Diagnóstico y otros campos obligatorios según corresponda.
- e. En caso de requerir receta, derivación o estudios, éstos se confeccionarán desde este medio.
- f. Debe procederse siempre a guardar toda la información ingresada en el documento y posteriormente cerrar ésta.
- g. Siempre se debe verificar que el "Estado" de la atención pasó de Agendada a Completada.
- h. Siempre se debe seleccionar la "Actividad" que corresponda fielmente a la realizada para efectos REM.
- i. Toda la información registrada es de exclusiva responsabilidad de quien la ingresa, quedando en el sistema registrado el nombre del prestador, hora y fecha de la atención.
- j. **Debido al carácter confidencial y de reserva de la Historia Clínica, tendrán acceso a la ficha de atención sólo los prestadores y personal debidamente autorizado para estos efectos, ya sea para visualizar atenciones anteriores al momento de ser atendida la persona o si requiriera obtener información de la persona por alguna otra causal. Toda apertura del documento, igualmente queda registrada en el sistema.**

#### **Formato.**

La Historia Clínica está compuesta de:

- a. Documento básico de apertura con la Identificación del usuario, datos generales y Registros de atención desplegados y Resumen de diagnósticos o Atenciones anteriores.
- b. Formularios de atención, en éste siempre señalarla Actividad o prestación que se efectúa, por ser éste el insumo para los Registros Estadísticos Mensuales (REM).
- c. Anexos:
	- Receta.
	- Solicitud de Exámenes
	- Procedimientos
	- Derivación.

#### **Manejo de la historia clínica.**

o La información registrada quedará almacenada en el sistema, sin soporte de papel.

- o Para modificaciones que se requiera efectuar, por error en el registro, se debe completar "la **planilla de anulación de atención**" y posteriormente elevada como requerimiento a Solicitudes Saydex, función que efectuará la Encargada de Centro y será de exclusiva responsabilidad de quien la solicita.
- o Cada vez que se requiera del Registro Físico de la Historia Clínica, deberá ser autorizado por la Dirección del Centro o por la Administradora de Centro.
- o Las Causales de impresión de Ficha o Registro Físico de ésta, serán:
	- a. Solicitud por la persona, previa autorización de la Dirección del Centro.
	- b. Requerimiento Judicial Institucional.
	- c. Auditorias locales, del SSVQ, Seremi y Minsal.
	- d. Estudios y/o revisiones autorizadas por Jefatura Técnica del Departamento de Salud.

#### **Registros soporte de papel.**

- o La nómina diaria de atención se mantendrá en registro físico, indicando en éste el Diagnóstico Principal.
- o La solicitud de Exámenes y Procedimientos se efectuará en soporte de papel hasta habilitar el digital.
- o Los Registros GES, se efectuarán siempre en este medio (papel):
	- a. Nómina diaria de Registro Patologías GES.
	- b. Notificación patología GES.
	- c. Derivaciones Patologías GES.

#### **V.- Módulo Derivaciones.**

Este módulo presenta 4 secciones.

**a**.- A la primera sección: "Solicitud IC" accederán los prestadores para efectuar Interconsultas, aunque más expedito es la emisión desde BOX.

b.-La Sección INFORME SIC, permite visualizar la IC de un determinado usuario.

c.-La Sección Contralor de Derivaciones será operada por funcionarios de cada centro encargados de el monitoreo de la Emisión de IC, recepción de esta en el hospital, confirmación de recepción, dación de hora desde el nivel secundario y Estado en el que se encuentran las Derivaciones.

d.-Desde la Sección SOME Derivación el funcionario administrativo revisará la derivación y procederá a emitirla al Hospital.

e.-Diariamente el funcionario revisará las citaciones otorgadas, las ingresará al sistema y dará aviso a la persona sobre su citación.

# **VI.-FARMACIA**

Presenta las secciones de :

1.-Recepción de artículos.

- 2.-Despacho de medicamentos
- 3.-Movimiento de artículos
- 4.- Informes.

El nivel de Gestión de este módulo a nivel comunal está a cargo de la Químico Farmacéutica de la Red APS.

PROTOCOLO DE SISTEMAS **DE INFORMACION** Departamento de Salud<br>Ilustre Municipalidad de Quillota

> El nivel operador está en el despacho de Medicamentos, el que a su vez es reflejo de la Emisión de la receta y es ejecutado por todos los TPM de Farmacia habilitados en esta labor.

A.- La prescripción debe ser extendida por profesional legalmente habilitado para ello.

B.- Se emitirá desde el Módulo BOX "ficha clínica" o "agregando documento"

C.- Se debe llenar el tipo de receta: Morbilidad, SAPU, Dental, Maternal, o crónica en el caso que se requiera que la receta se entregue por más de un mes. La receta debe consignar los siguientes datos:

- Datos básicos del paciente (nombre, rut, edad, sexo)
- Diagnóstico o Clasificación Diagnóstica
- Nombre genérico del medicamento y forma farmacéutica
- Dosis
- Tratamiento y período del tratamiento (días)
- Total de unidades a despachar
- Se pueden agregar observaciones si es necesario

 D.- La receta no debe ser modificada en su prescripción original. **Solamente el profesional que la extendió podrá modificarla.**

E.-Las recetas que no cumplan con los requisitos mencionados deben ser devueltas al profesional que la prescribió.

# **VII.- Módulo Vacunatorio.**

Módulo en revisión a la espera de pronunciamiento del SSVQ-SEREMI